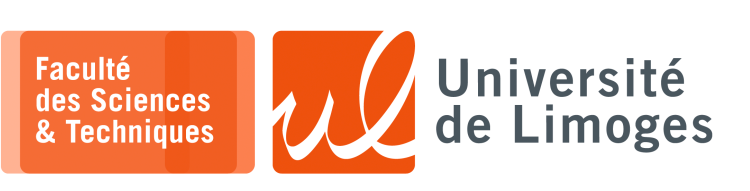

*Sécurité des usages TIC*

TP n°3

*Chiffrement asymétrique et identité*

## **Identité sécurisée**

**1 –** L'objet de cet exercice est de construire un document « Carte Crypto », permettant de lier une clé publique de chiffrement RSA à l'identité de son propriétaire.

Cette « carte crypto » doit être sécurisée afin d'éviter toute modification par une personne mal intentionnée. a. Une proposition est la suivante :

## Carte crypto

- □ identité du propriétaire de la clé (nom usuel) sur 20 octets ;
- □ adresse électronique sur 20 octets ;
- □ clé publique RSA générée comme indiqué dans le TP précédent ;
- □ empreinte des champs précédents chiffrée avec la clé privée RSA associée à la clé publique.

Écrivez un programme Python permettant de réaliser automatiquement la création de ce document. *Vous utiliserez la représentation PEM de la clé publique fournie par OpenSSL*.

- b. Écrivez le programme Python permettant de vérifier cette « carte crypto ».
- c. Quelles sont les assurances que fournit cette « carte crypto » ? Sur quoi repose sa sécurité ?

## **Document sécurisé et authentifié**

- **2 –** Un format de document chiffré et authentifié est construit de la manière suivante :
	- ⊳ le document est chiffré suivant la méthode « aes-128-cbc » ;
	- ⊳ une « passphrase » est utilisée pour construire la clé de chiffrement ;
	- ⊳ vous choissirez un algorithme de hachage robuste pour la dérivation de la clé à partir de la passphrase  $(SHA256)$ :
	- ⊳ la passphrase est alors chiffrée avec la clé publique du destinataire du document ;
	- ⊳ le chiffrement résultat est transmis en même temps que le document.

## Attention

Lors de l'utilisation d'OpenSSL, vous utiliserez l'option « rsautl » :

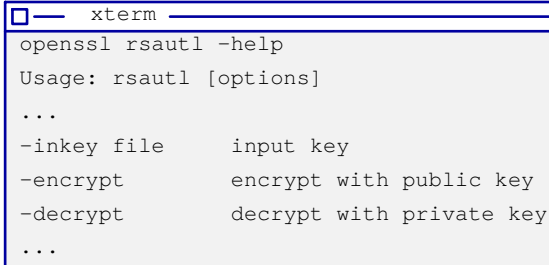

Pour chiffrer **avec la clé publique**, vous fournirez la clé privée en entrée car OpenSSL regénère automatiquement la clé publique à partir de la clé privée (qui est en fait la totalité des paramètres RSA et que vous pouvez d'ailleurs afficher avec la commande « openssl rsa -in private\_key -text -noout »).

- 1. Écrivez un programme Python réalisant ce travail.
- 2. Lors de l'utilisation de la « *passphrase* » un paramètre « SALT » peut être utilisé, à quoi sert-il ? Contre quels types d'attaques est-il efficace ?